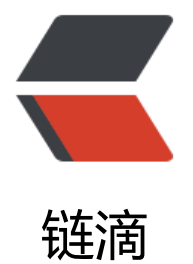

## Bean 转换为 Jso[n, 按](https://ld246.com)照指定属性排序

作者: hanzanr123

- 原文链接:https://ld246.com/article/1553504344694
- 来源网站:[链滴](https://ld246.com/member/hanzanr123)
- 许可协议:[署名-相同方式共享 4.0 国际 \(CC BY-SA 4.0\)](https://ld246.com/article/1553504344694)

备注:

alibaba fastjson-1.1.42 以上版本

## 使用注解进行字段排序

```
@JSONField(ordinal=1)
```
## 代码如下

import com.alibaba.fastjson.annotation.JSONField;

```
 public class User {
   @JSONField(ordinal=1)
   private String name;
   @JSONField(ordinal=2)
   private String age;
   @JSONField(ordinal=3)
   private String sex;
     public String getName() {
           return name;
   }
   public void setName(String name) {
        this.name = name;
   }
   public String getAge() {
        return age;
   }
   public void setAge(String age) {
       this.age = age;
     }
   public String getSex() {
        return sex;
   }
   public void setSex(String sex) {
       this.sex = sex;
   }
}
```
## JAVA调用方法

JSONObject.toJSONString(obj);